## **Demandes**

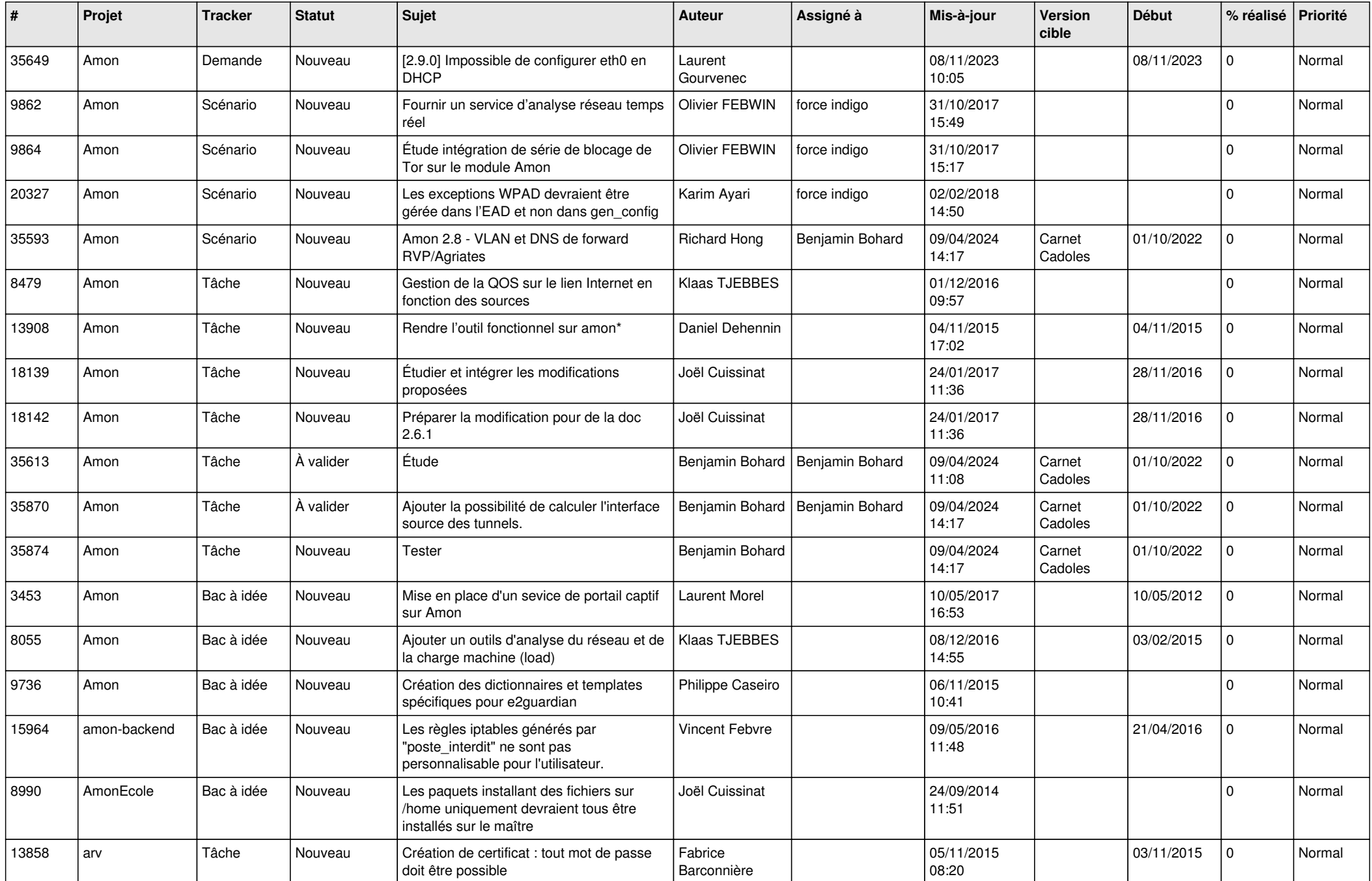

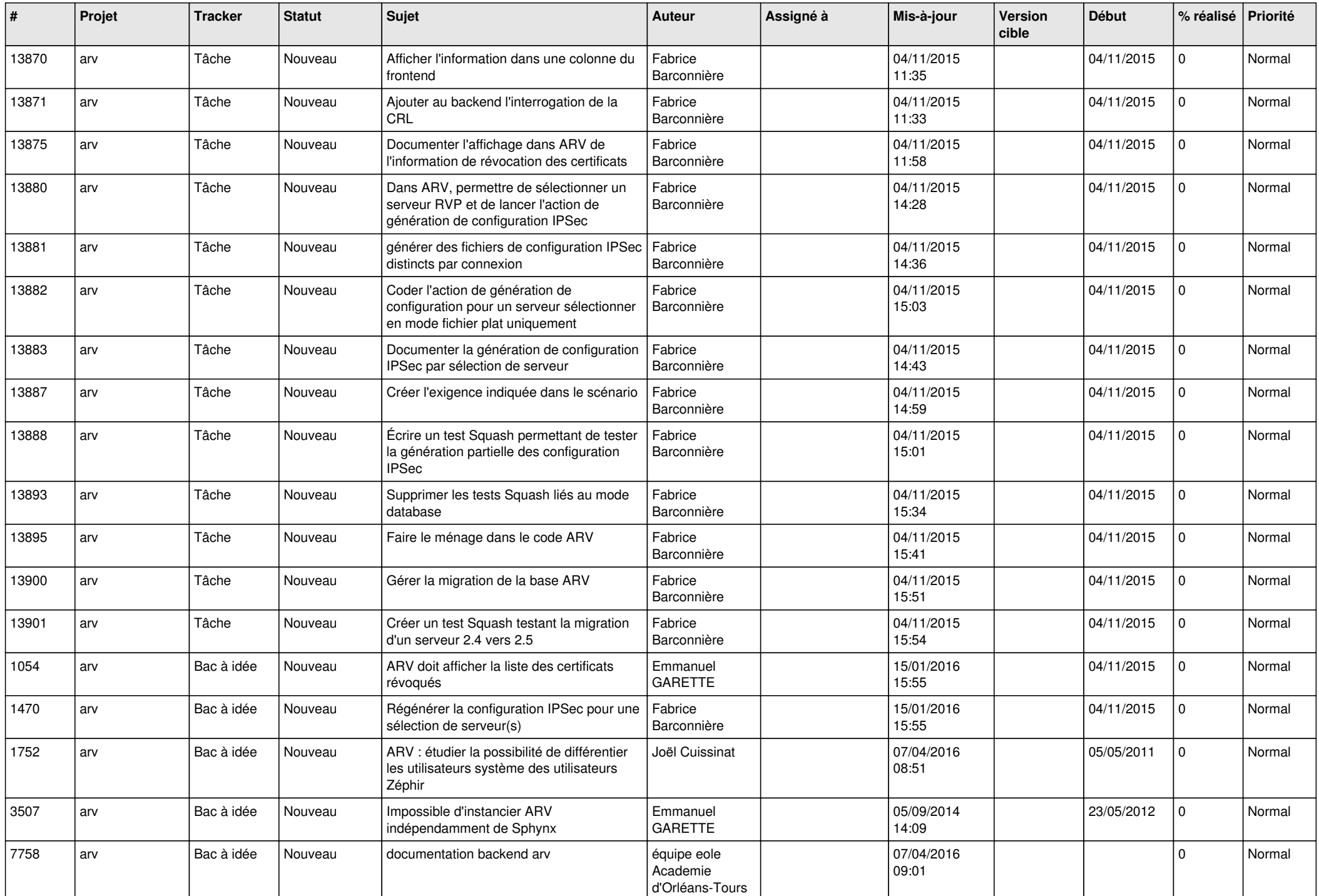

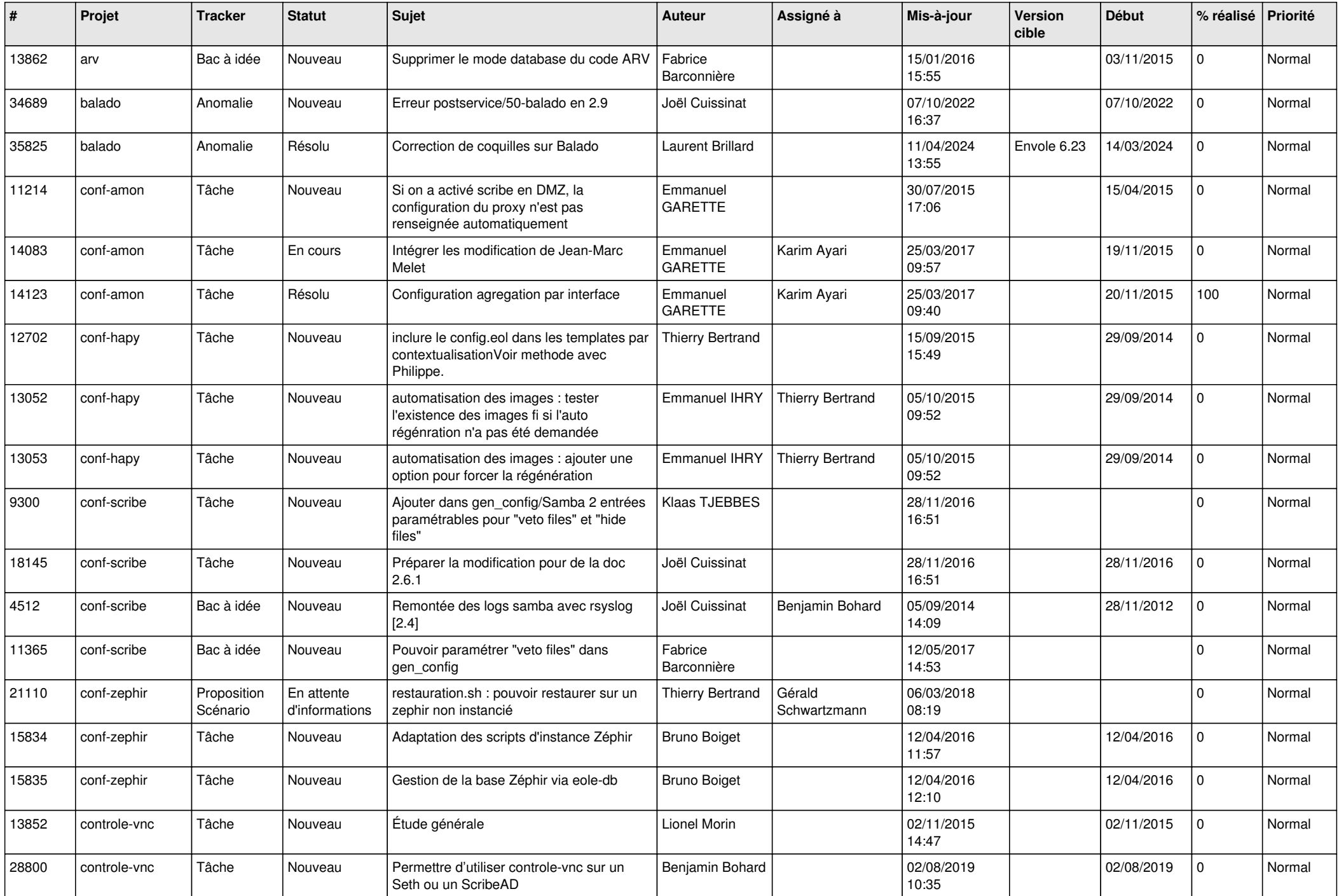

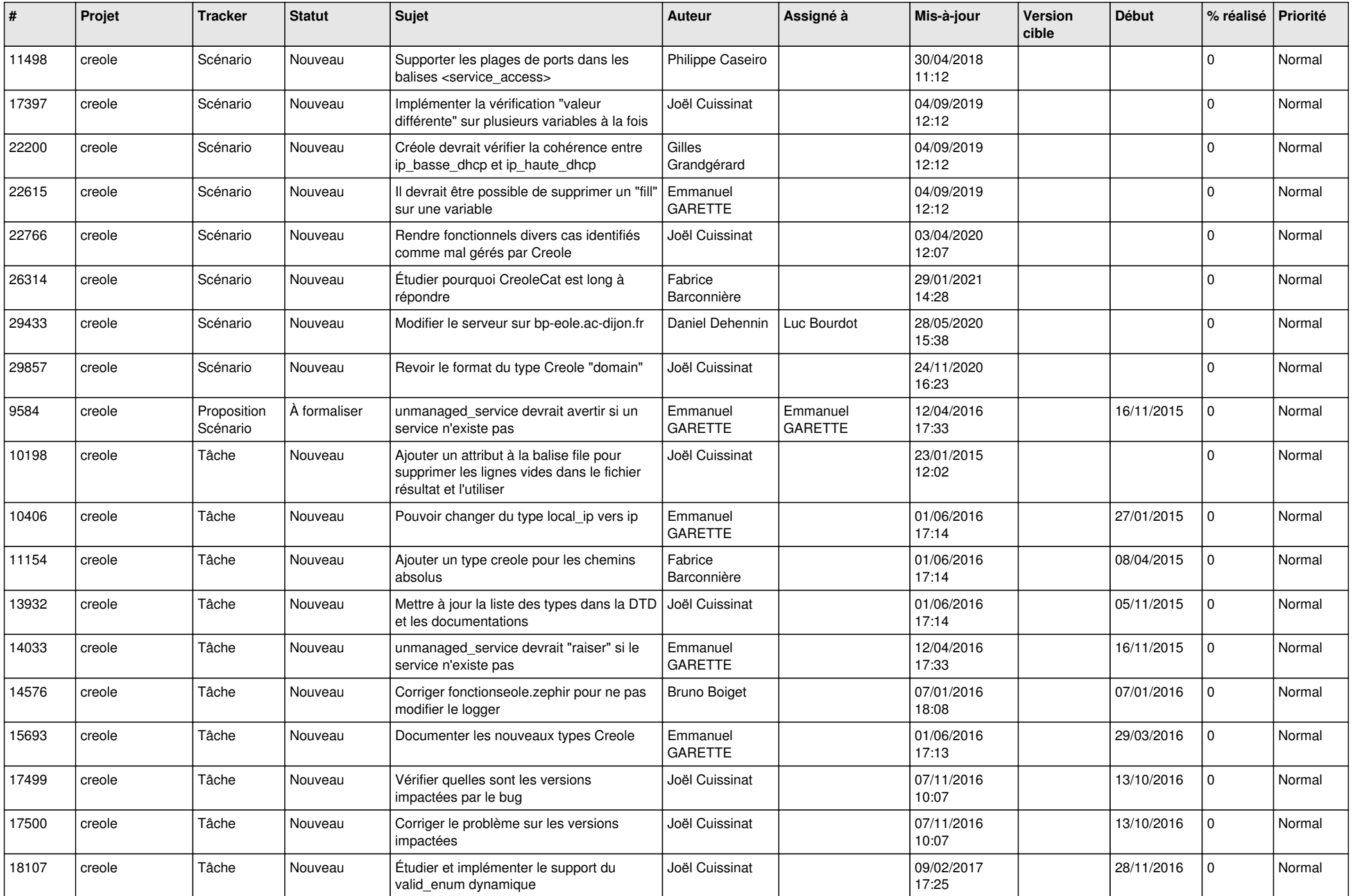

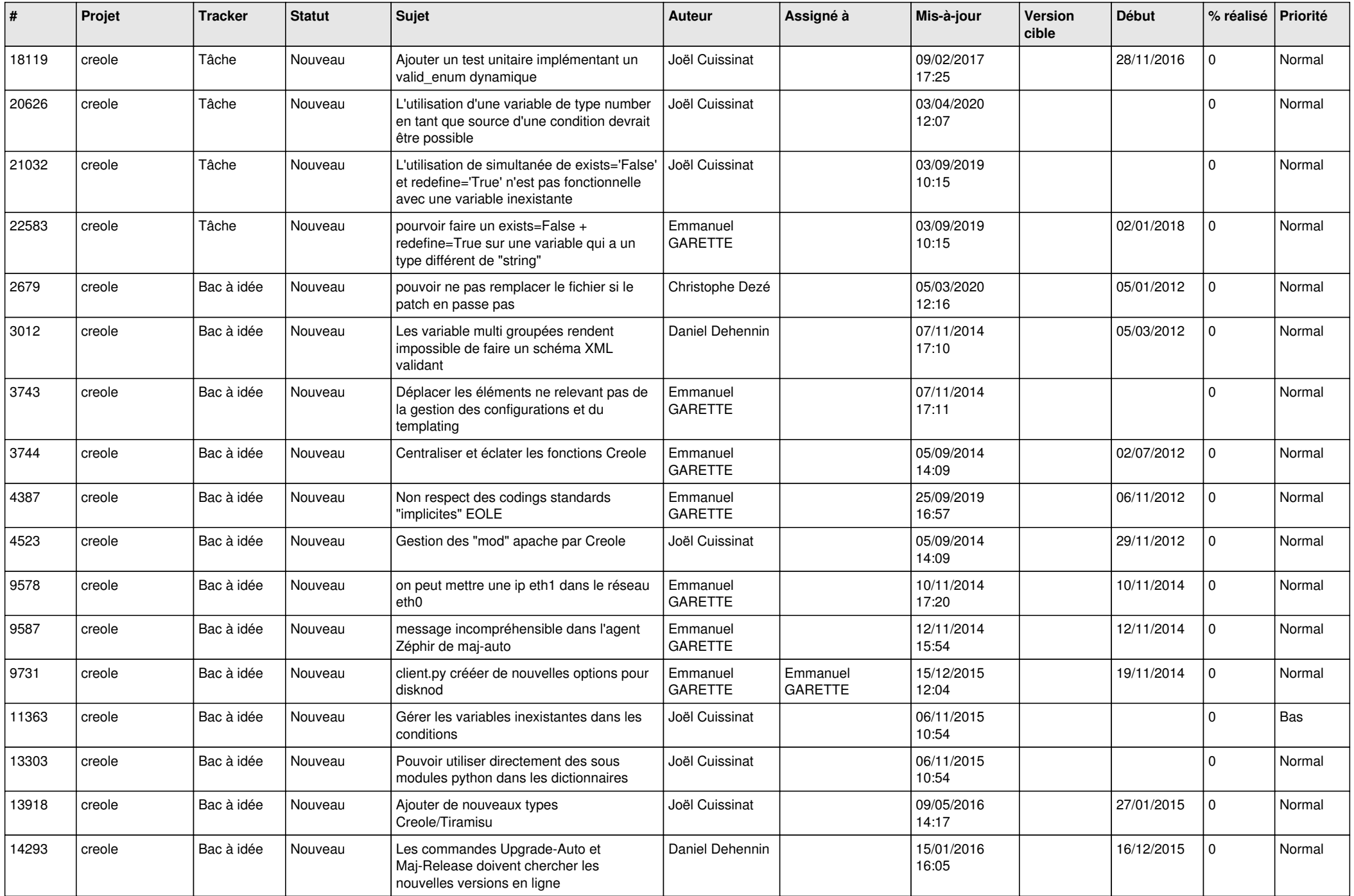

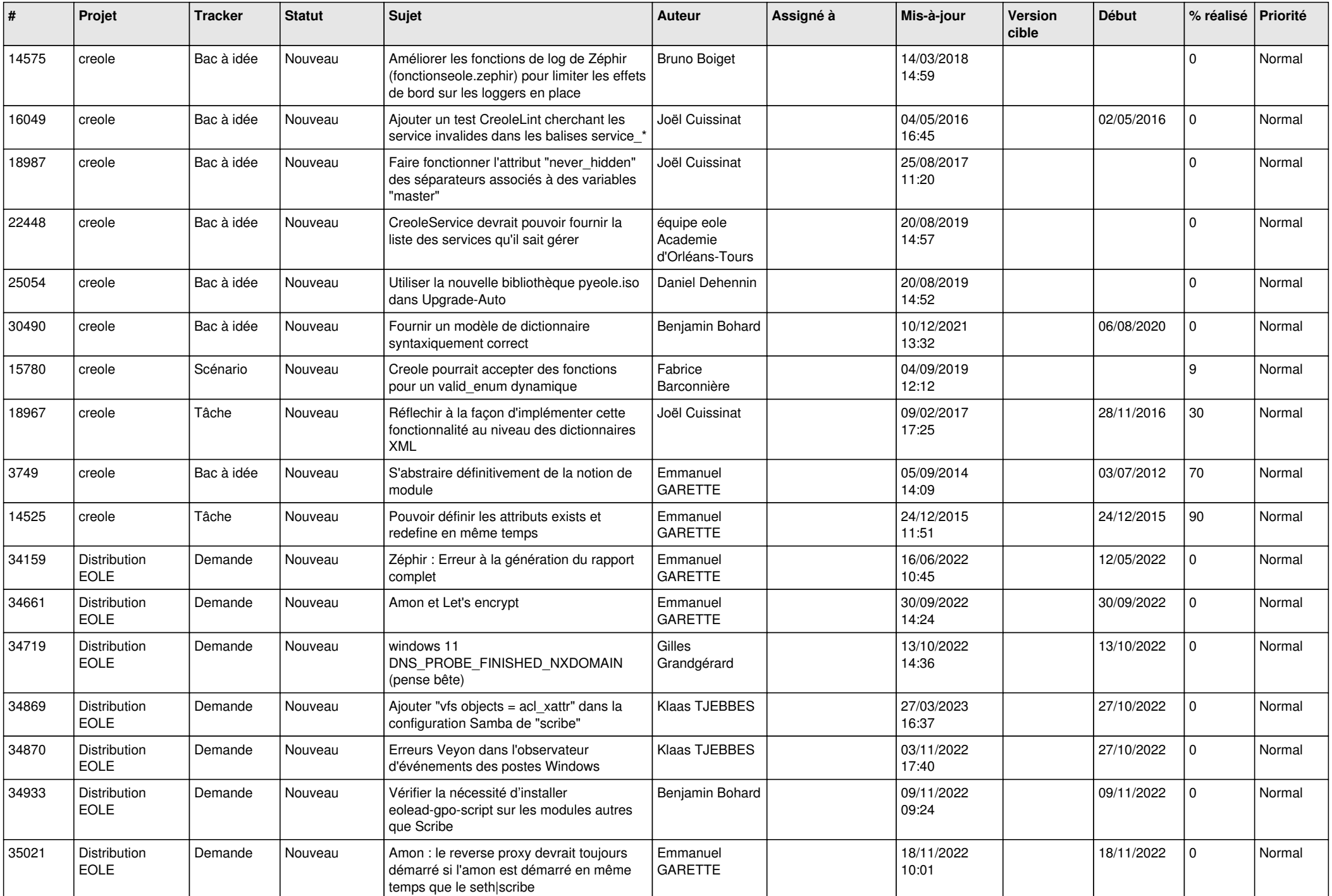

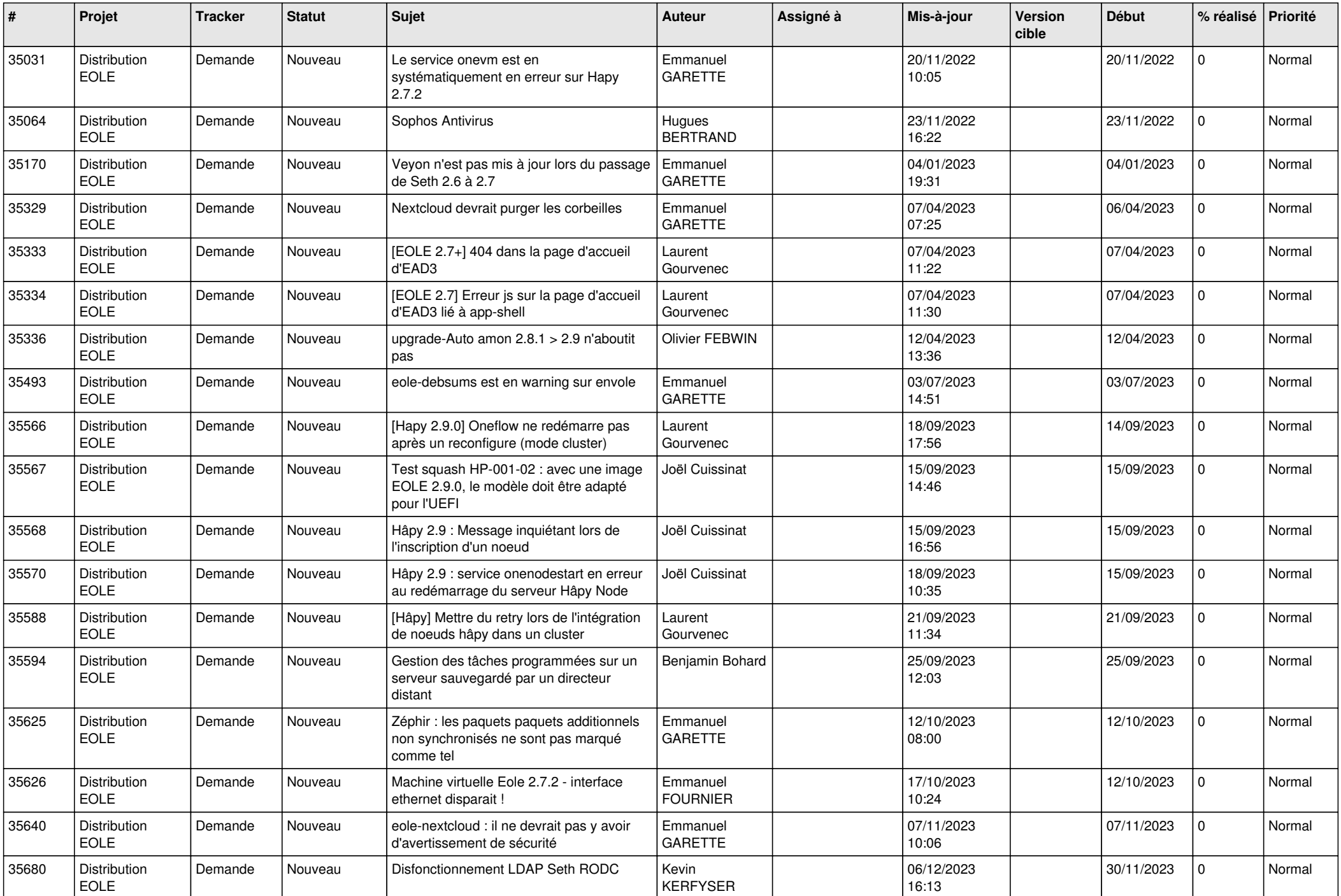

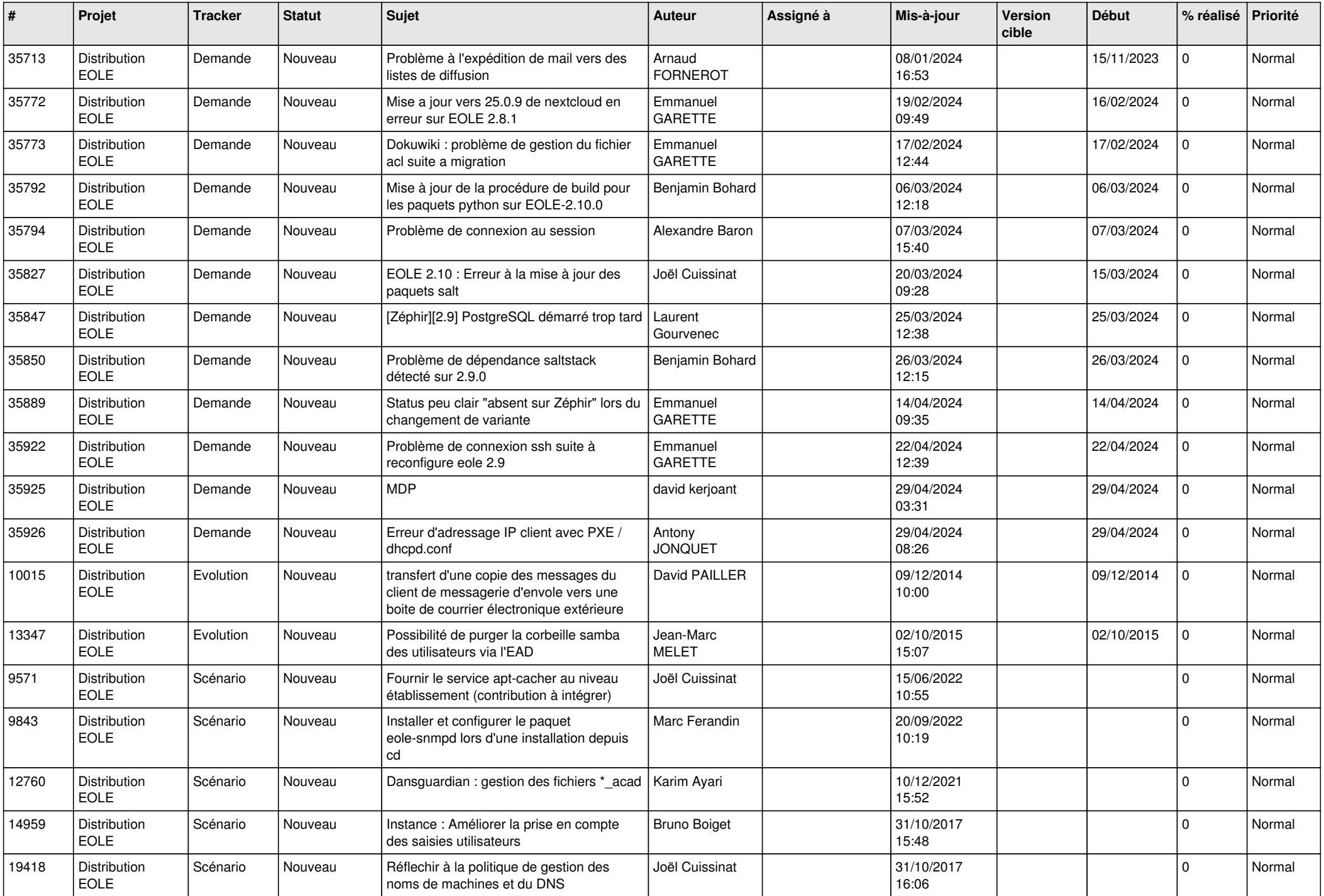

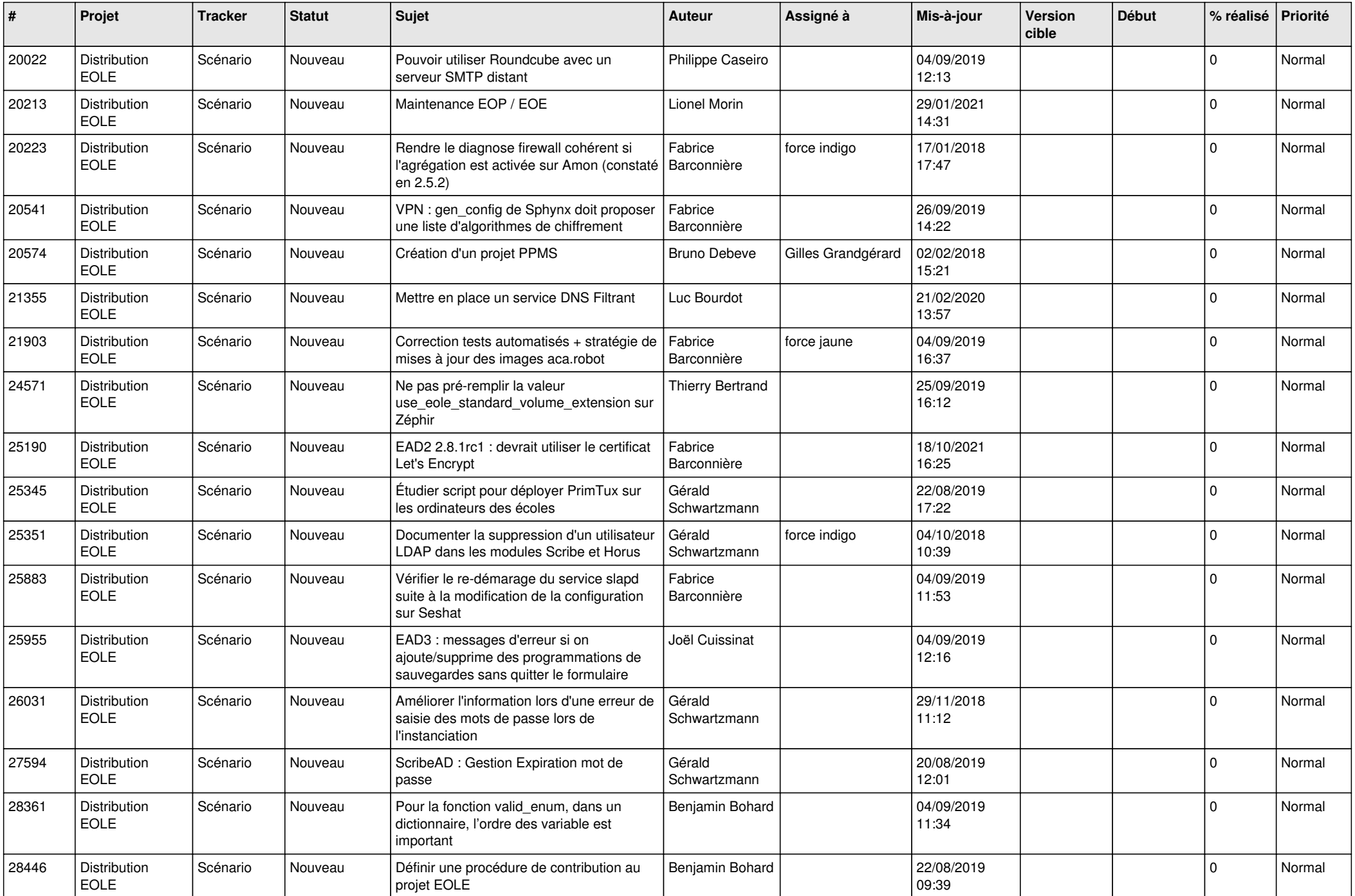

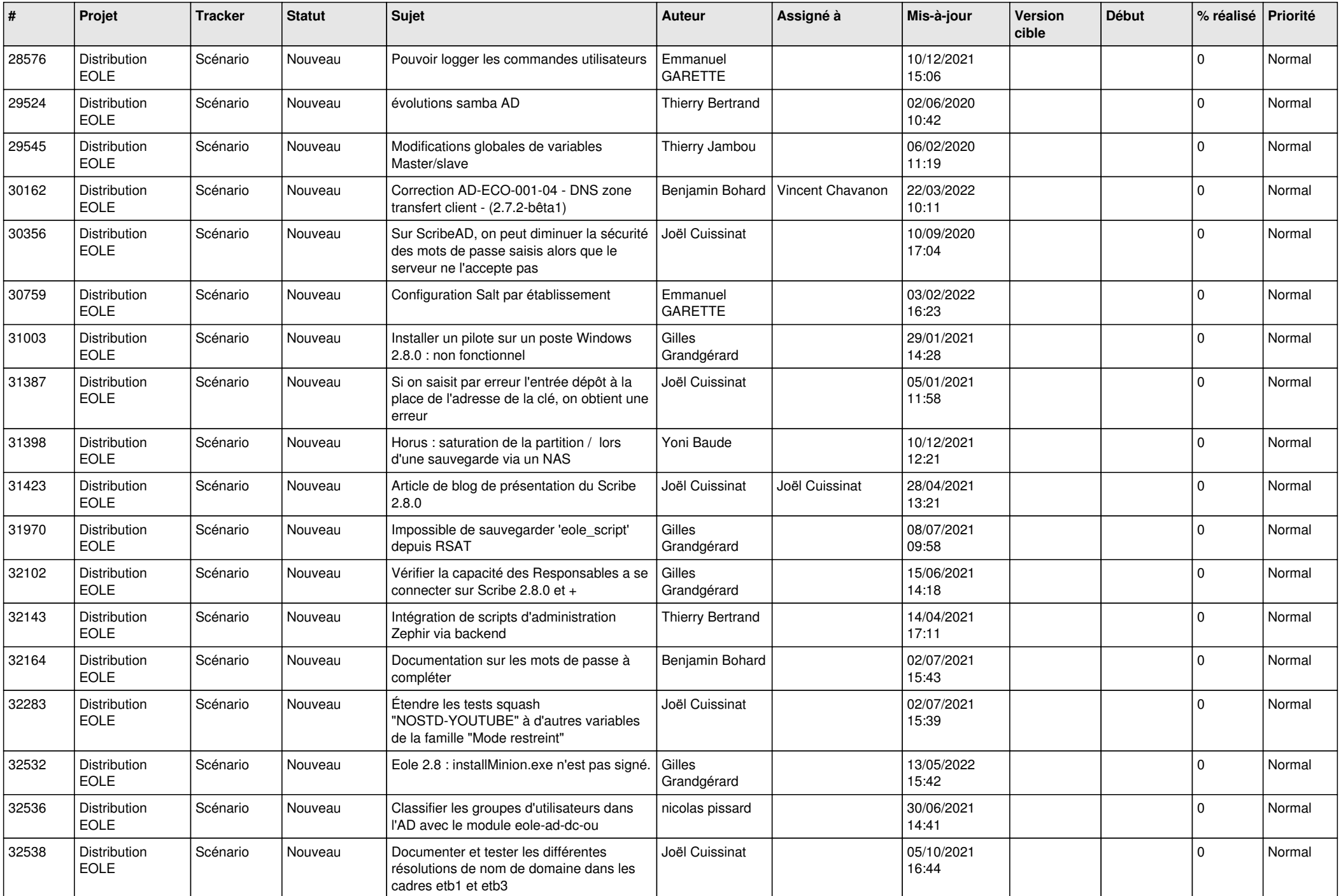

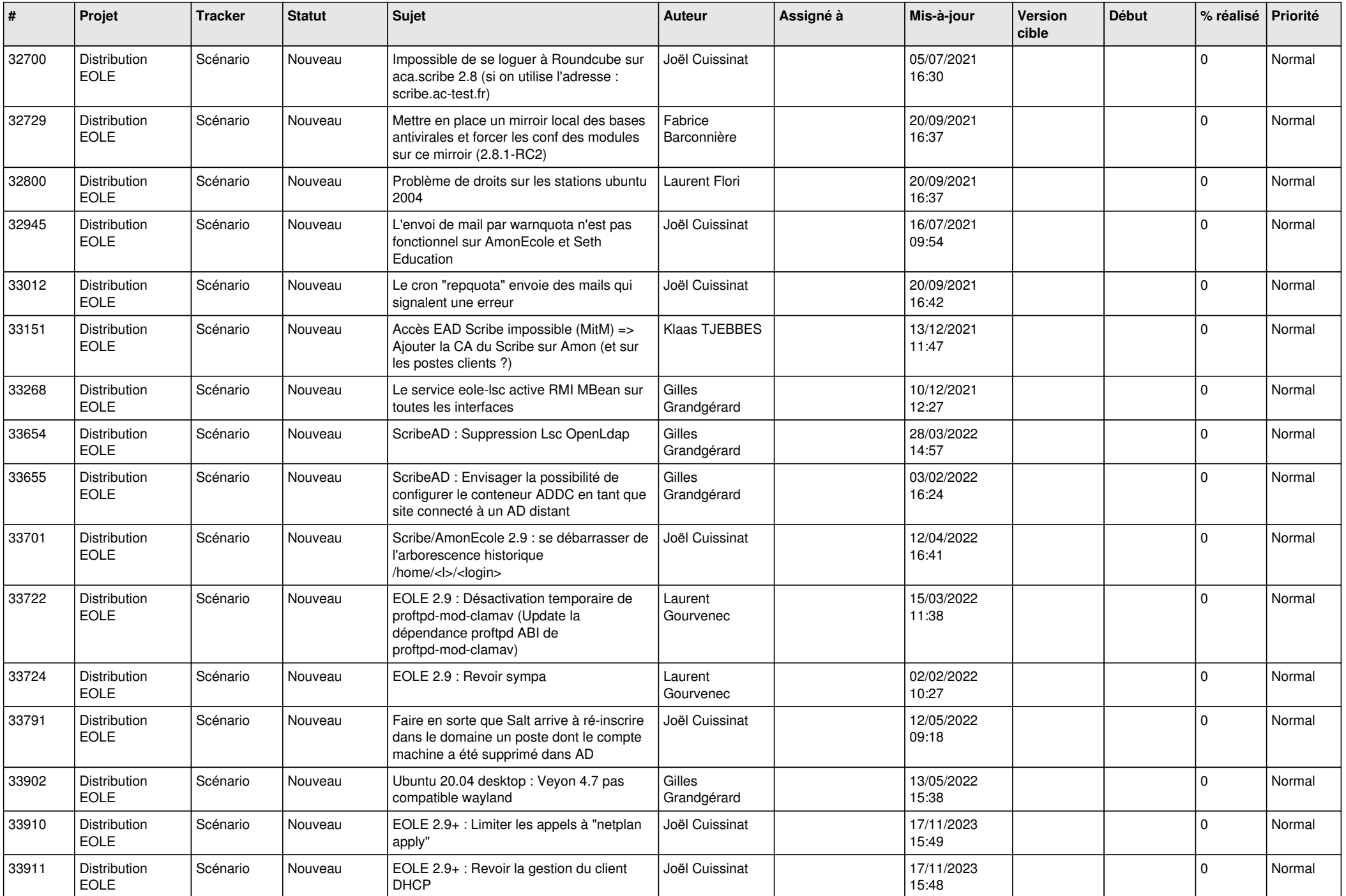

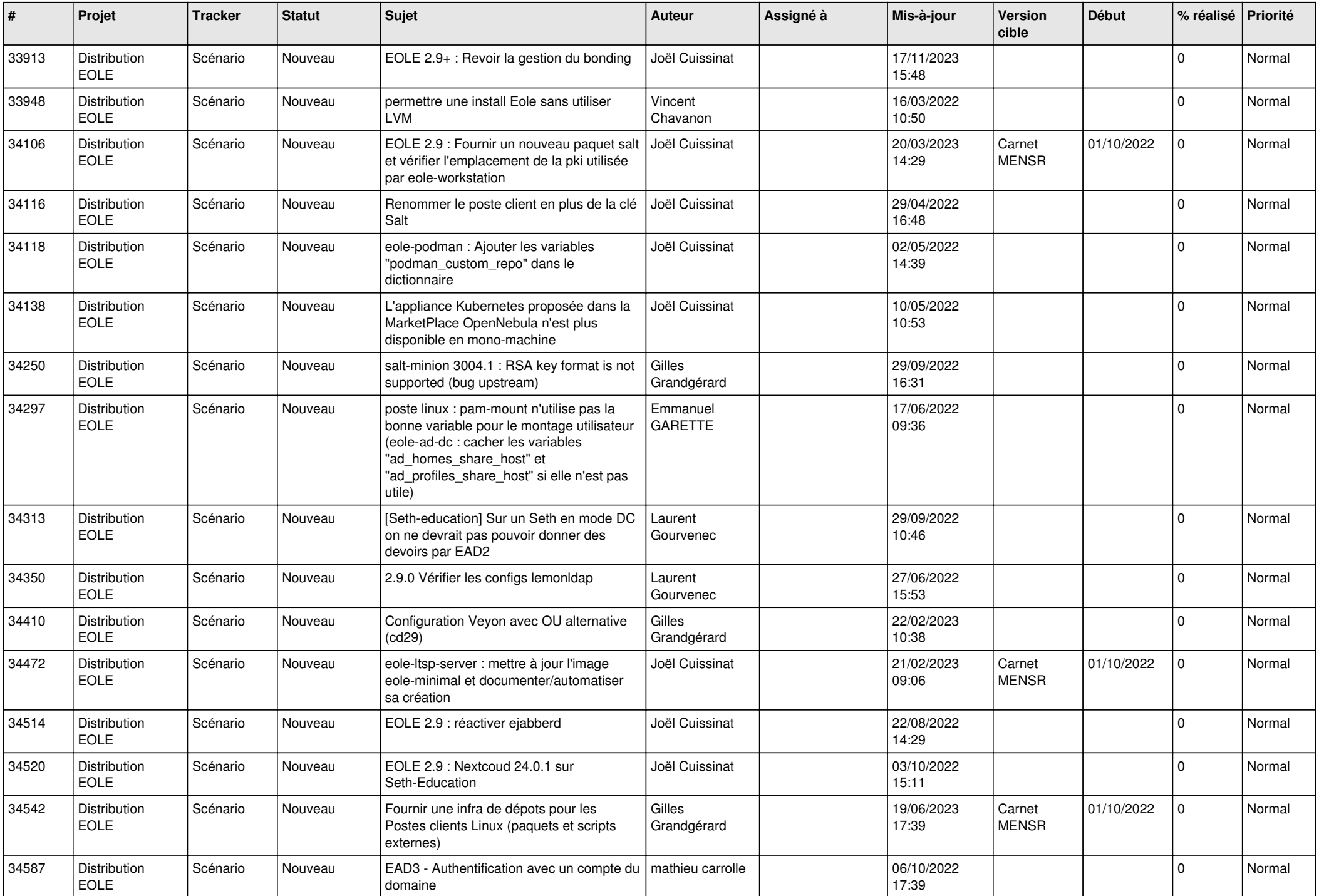

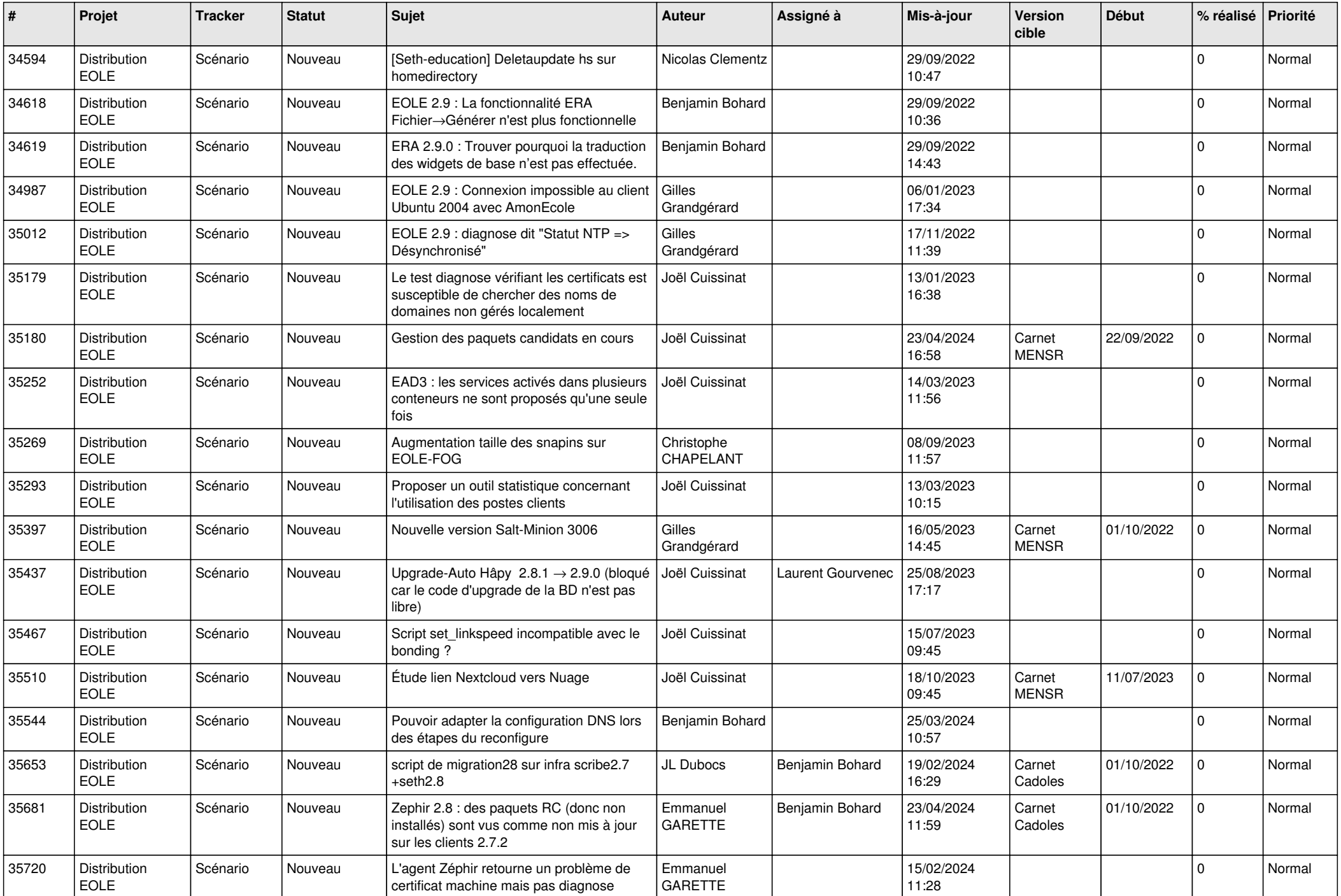

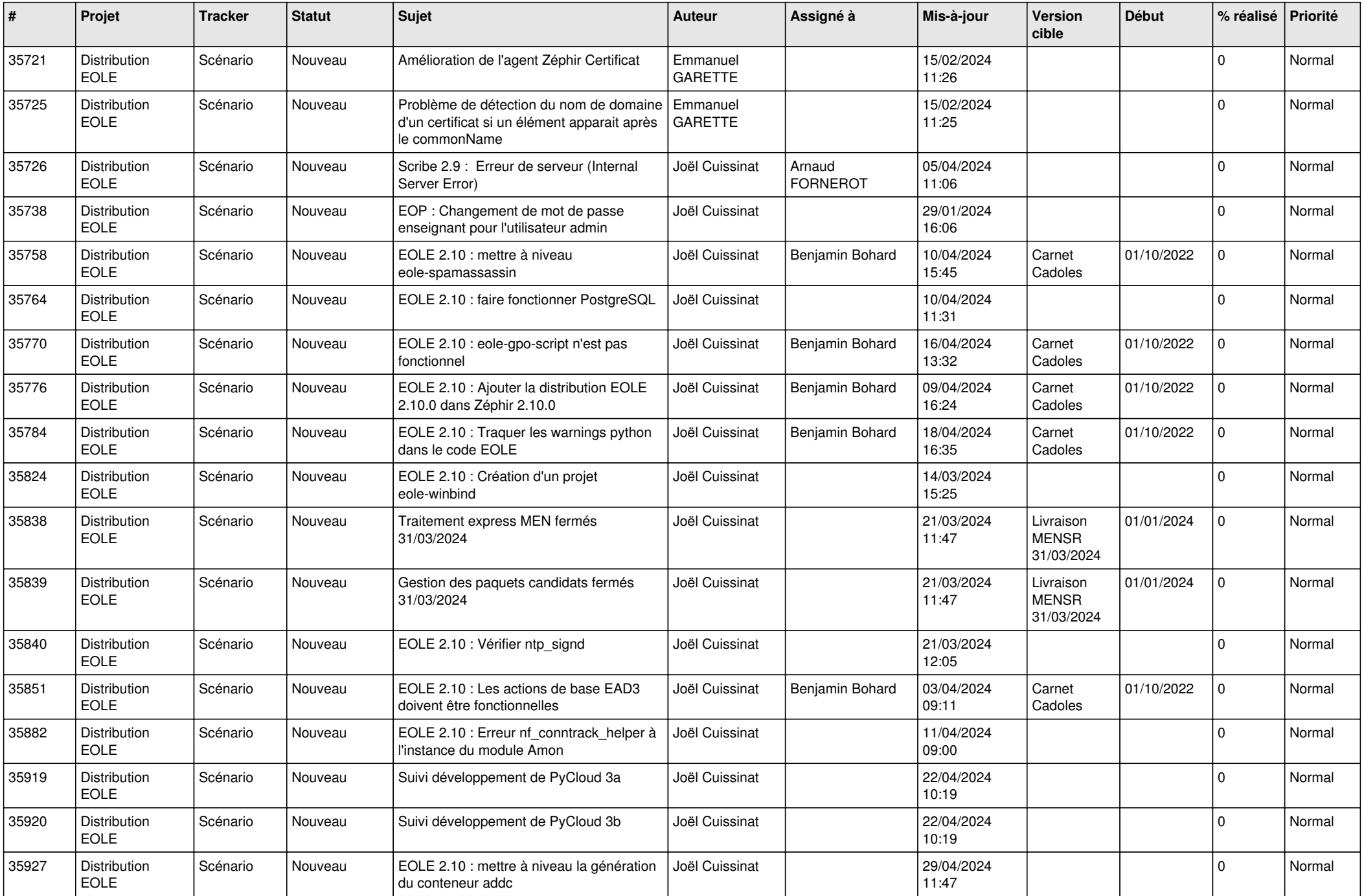

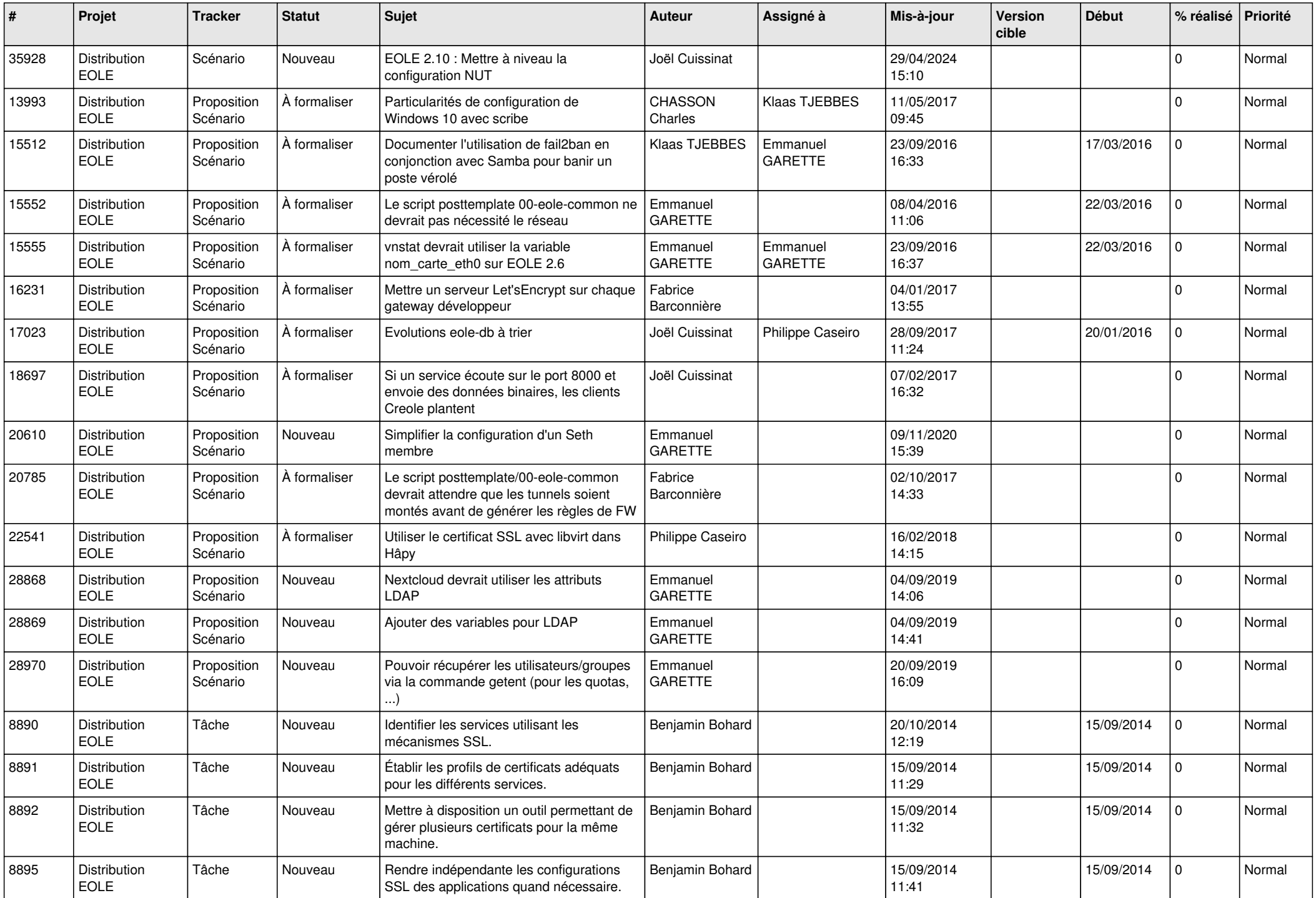

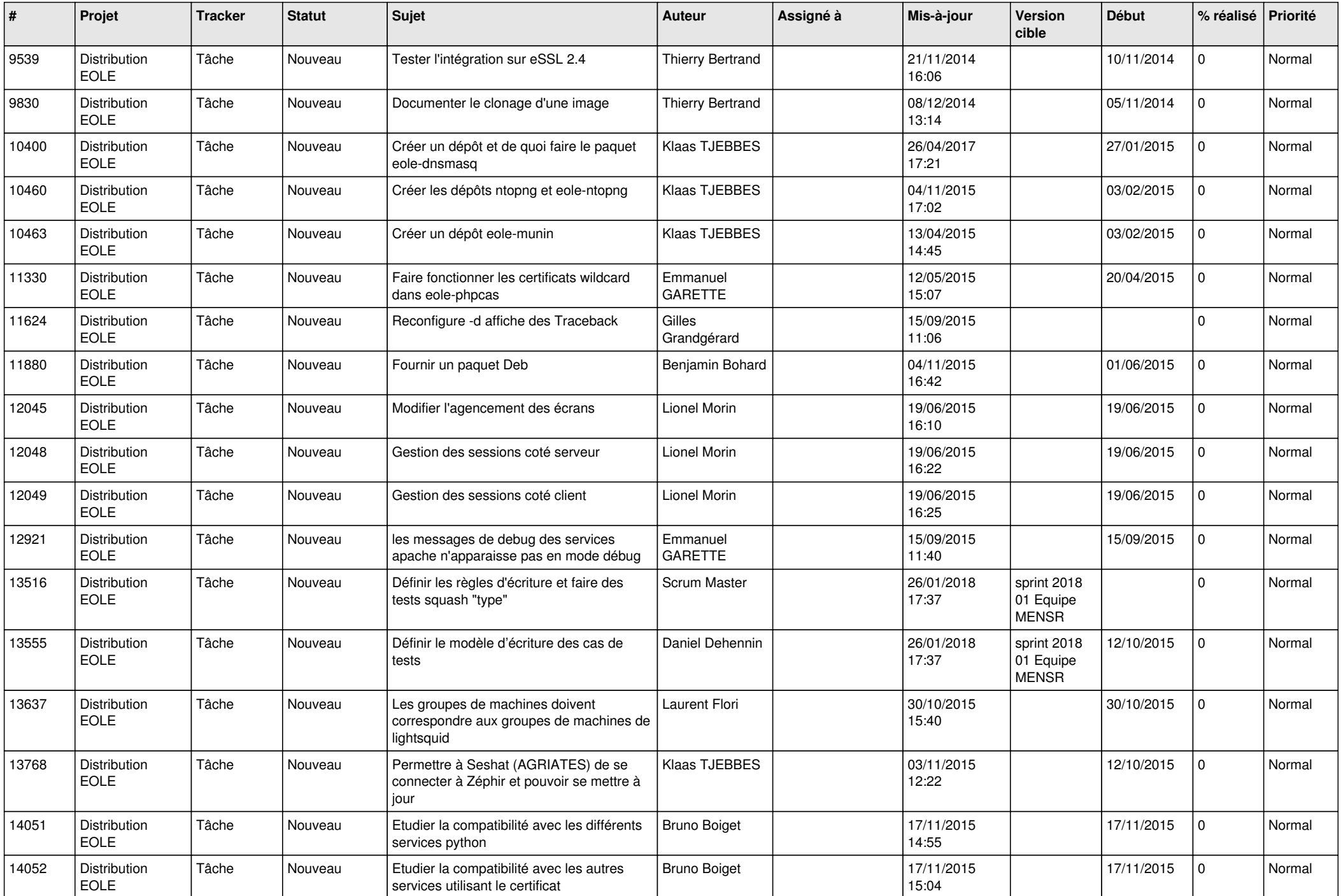

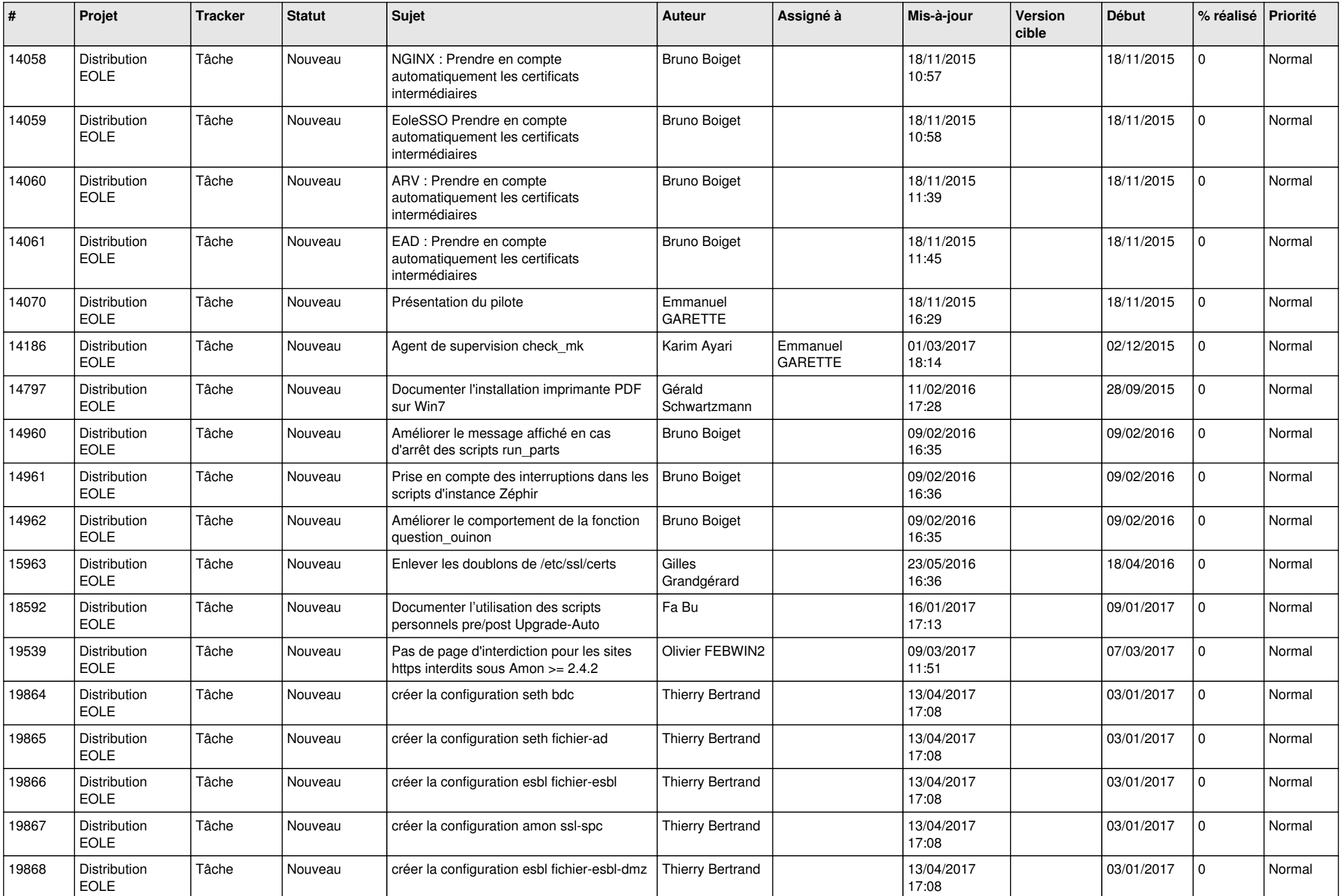

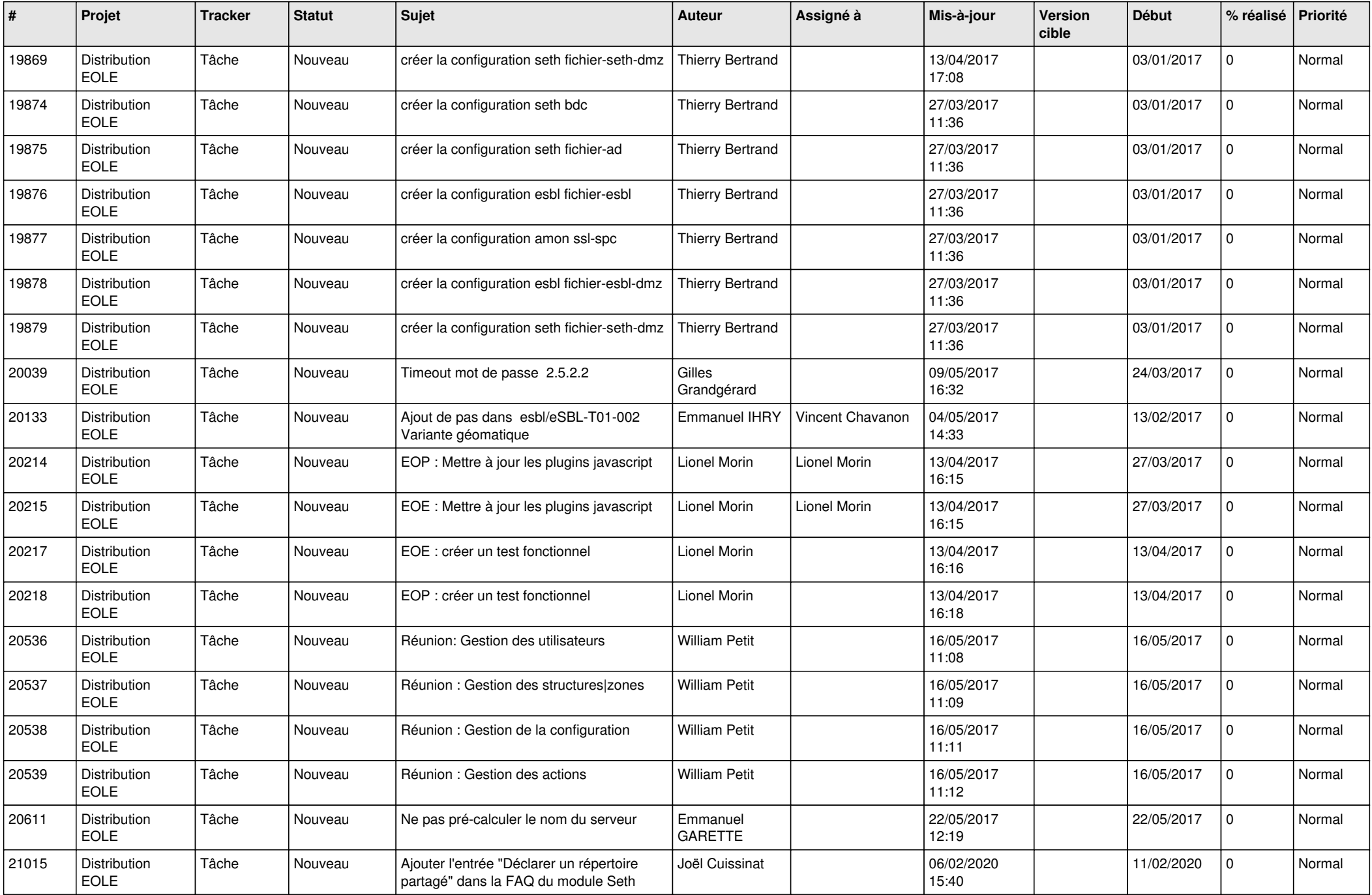

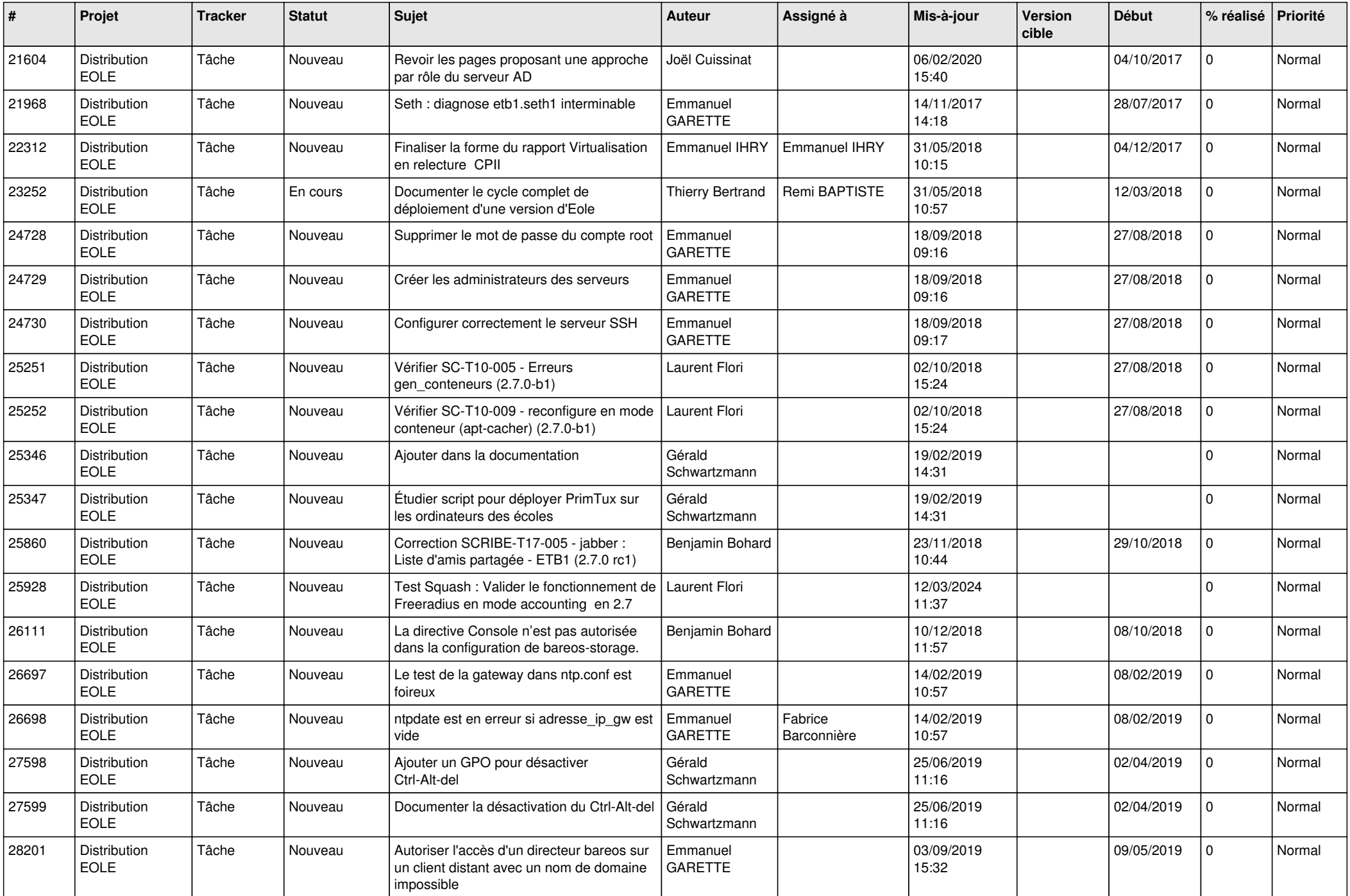

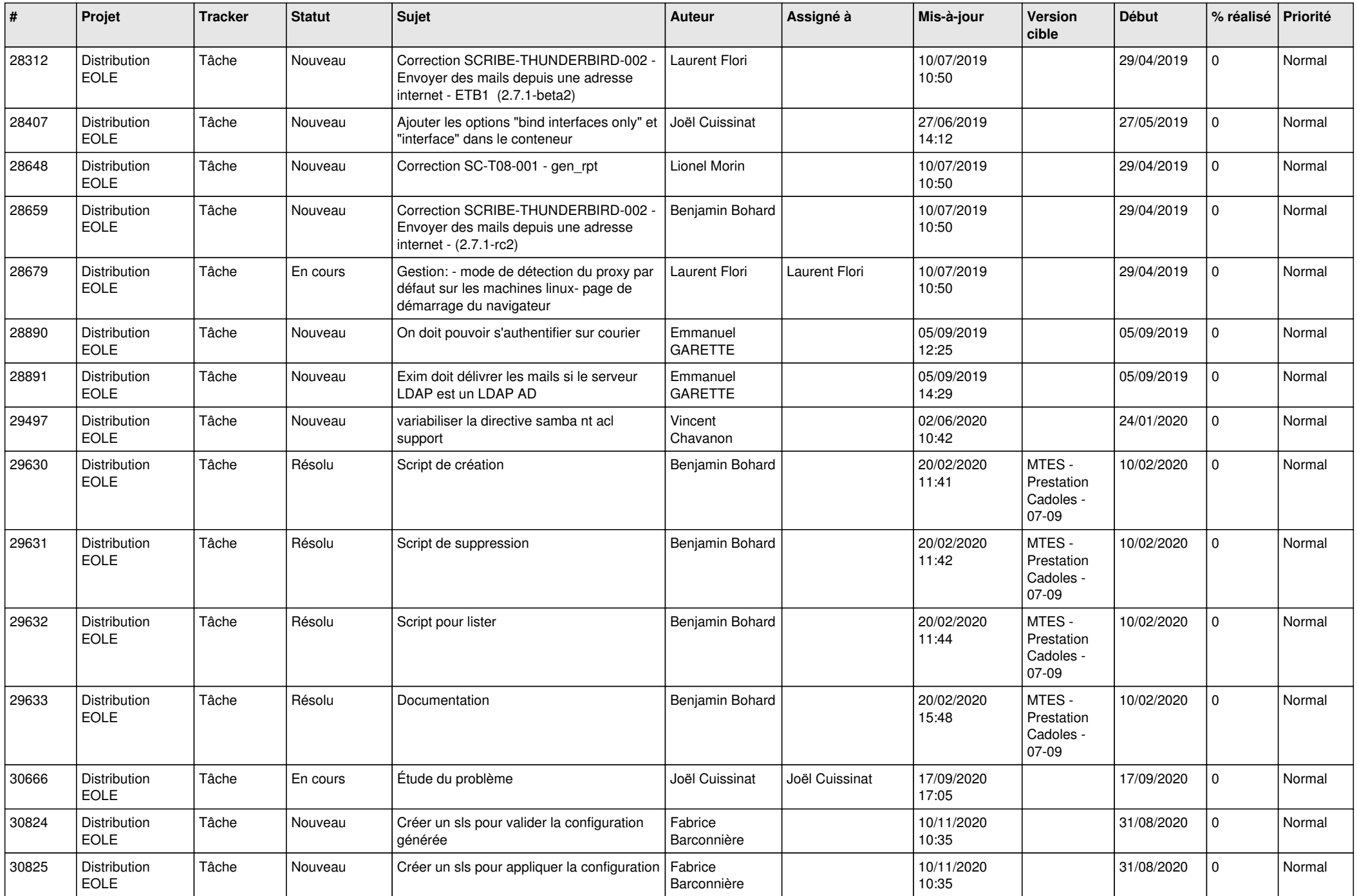

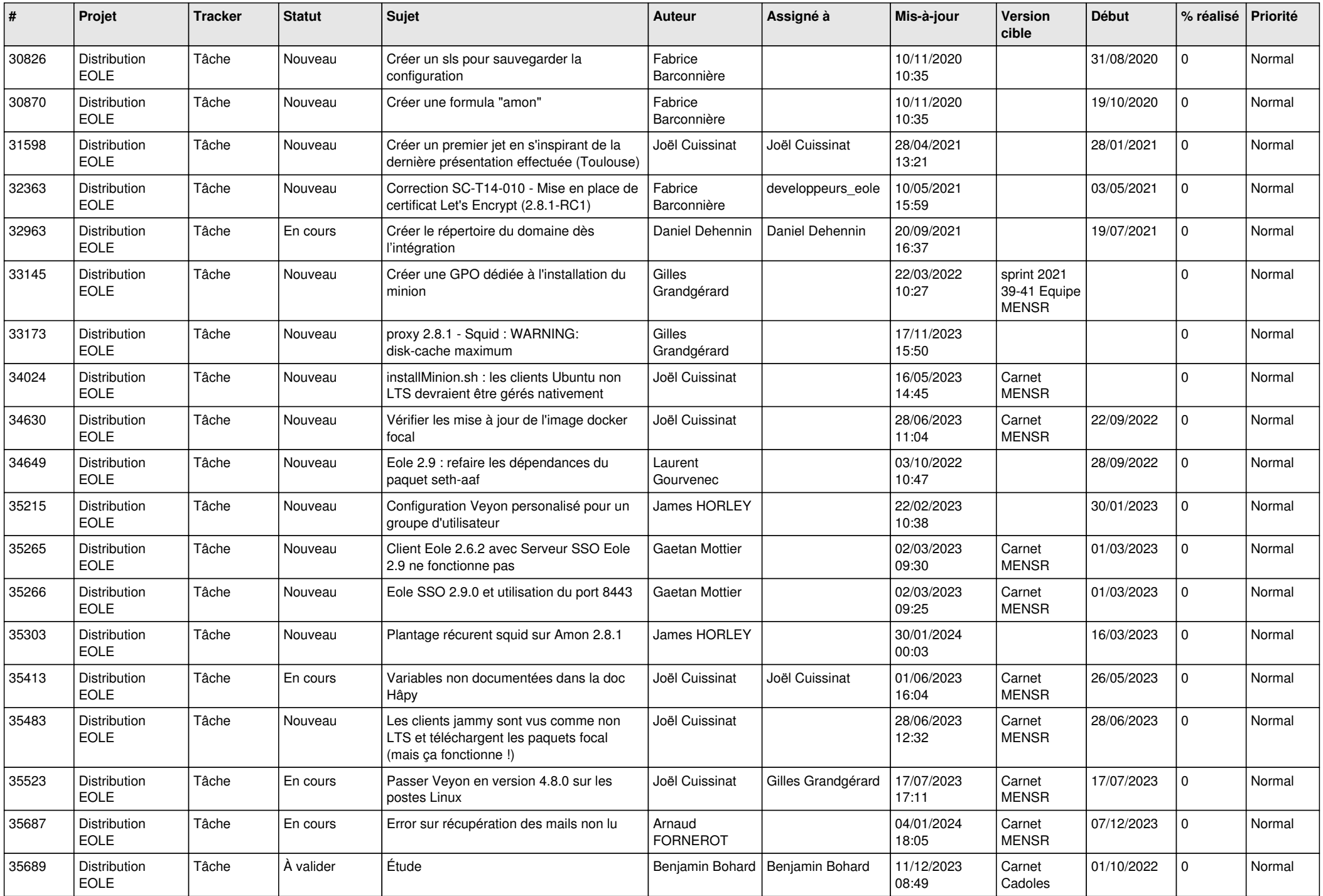

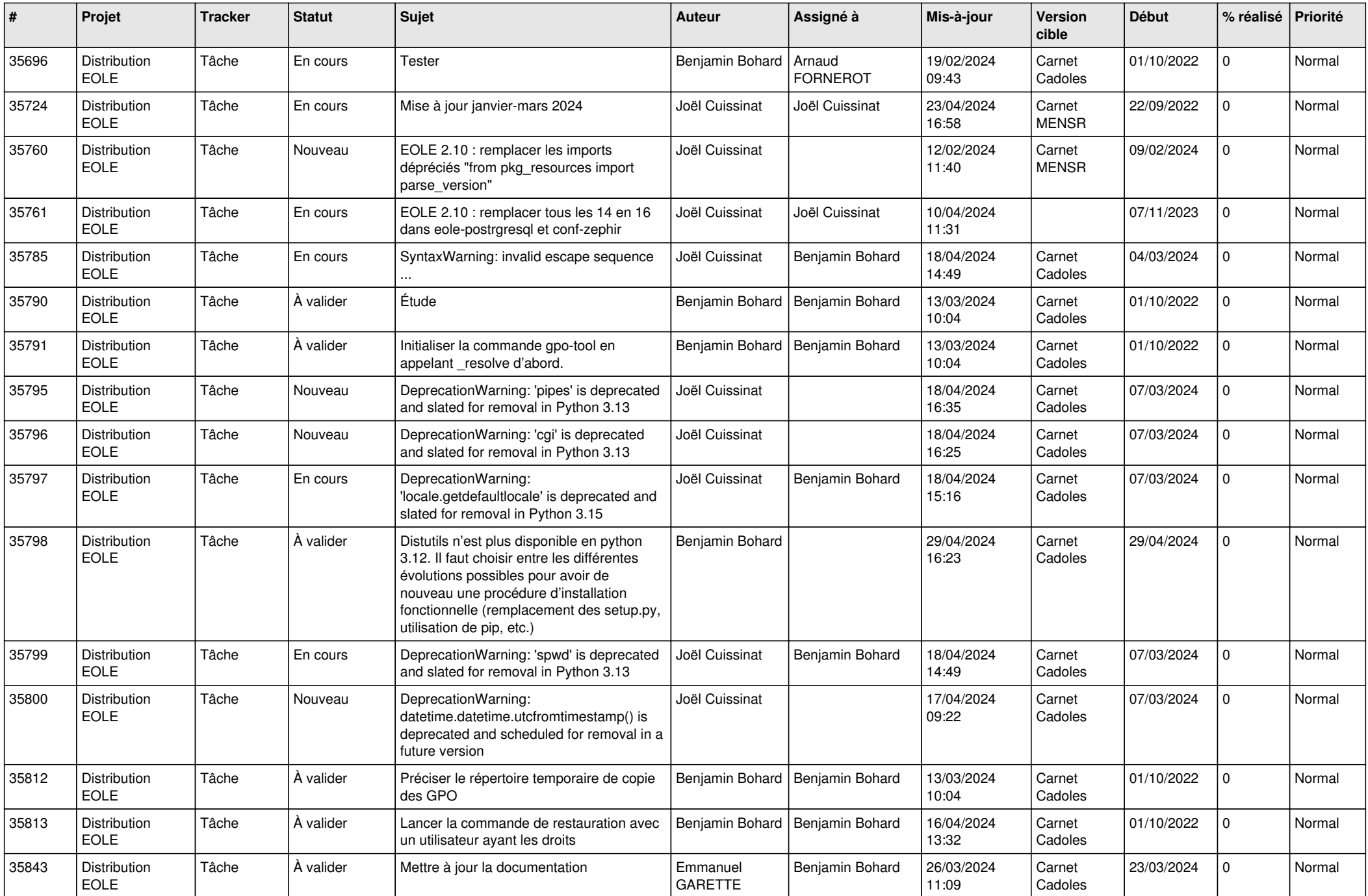

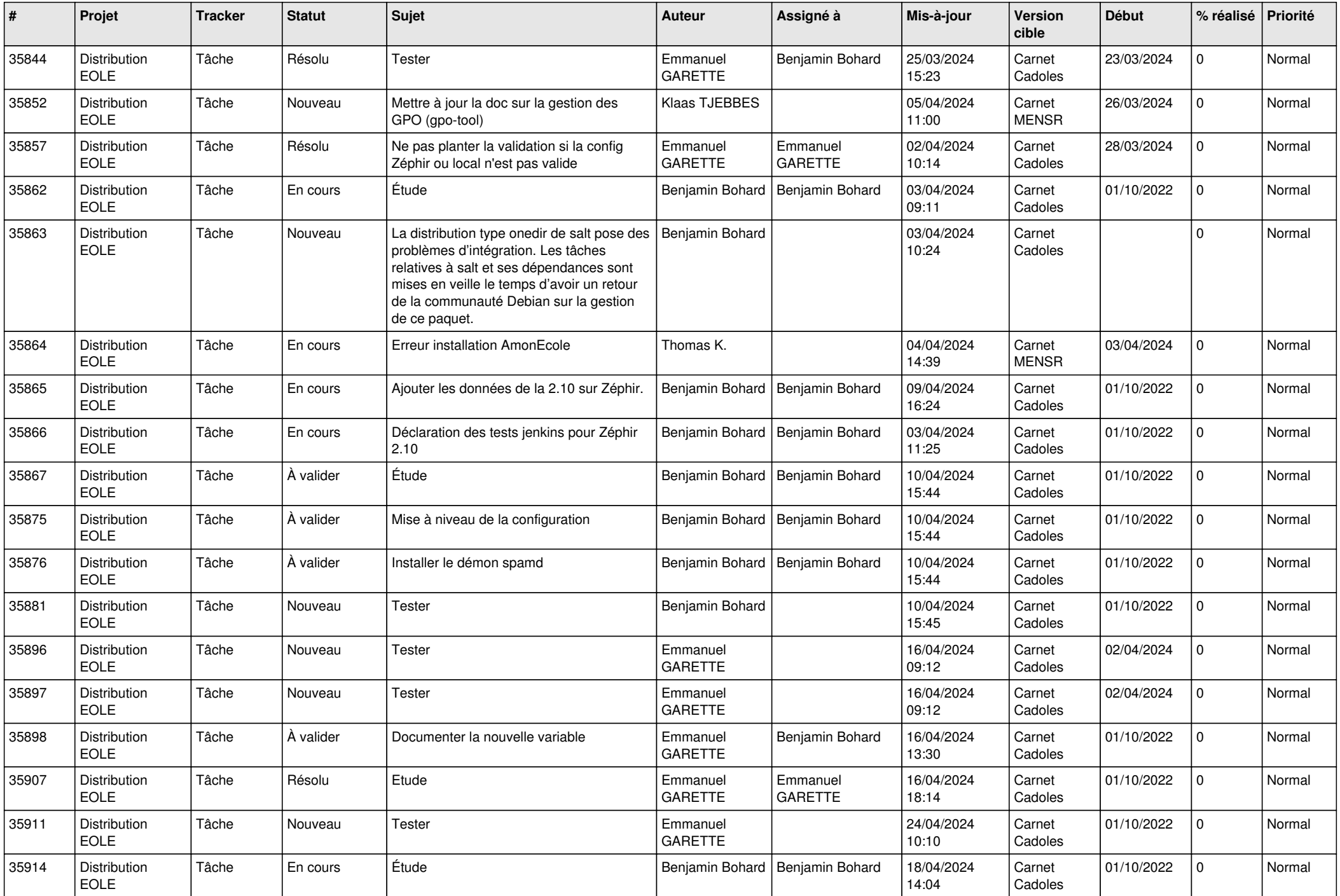

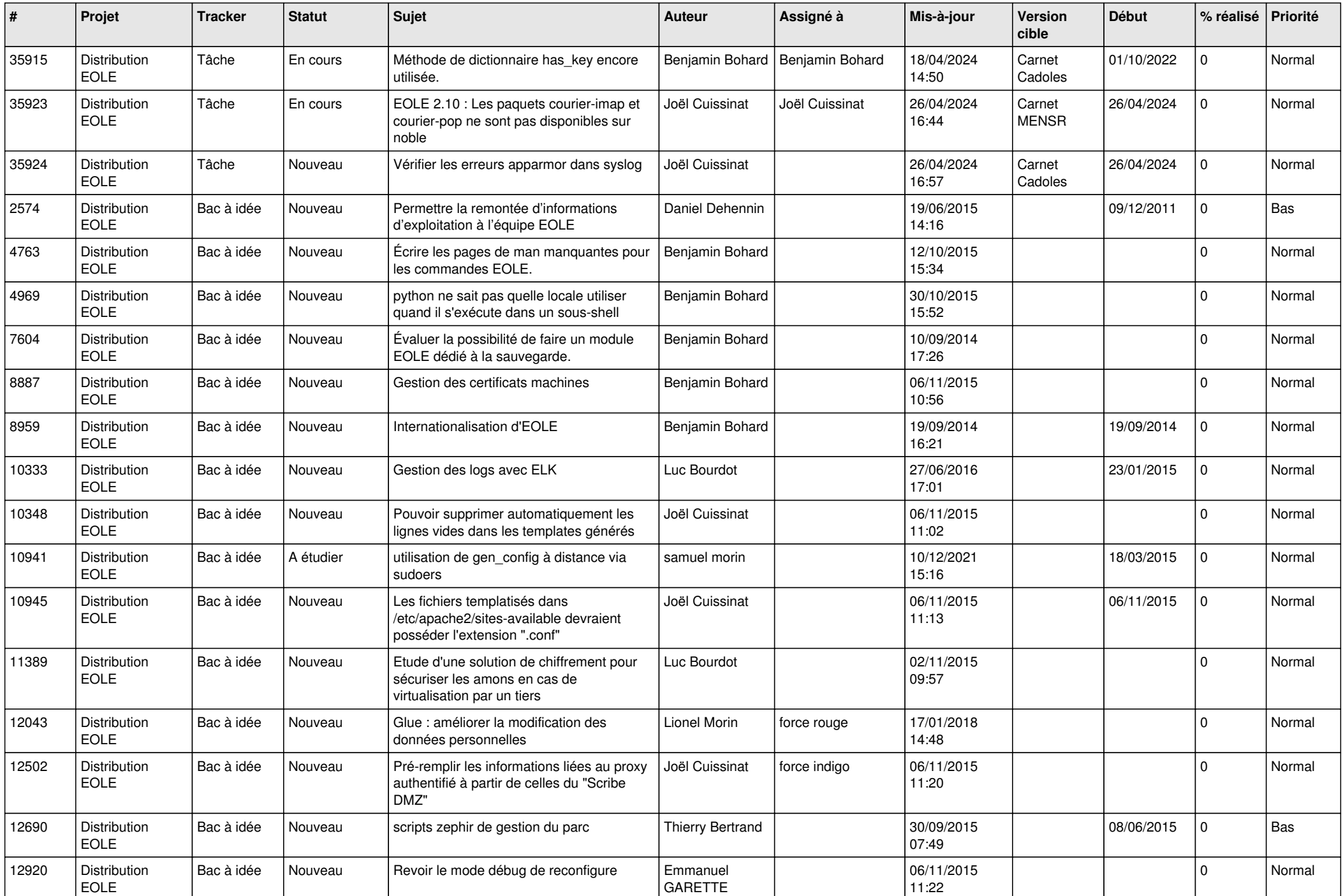

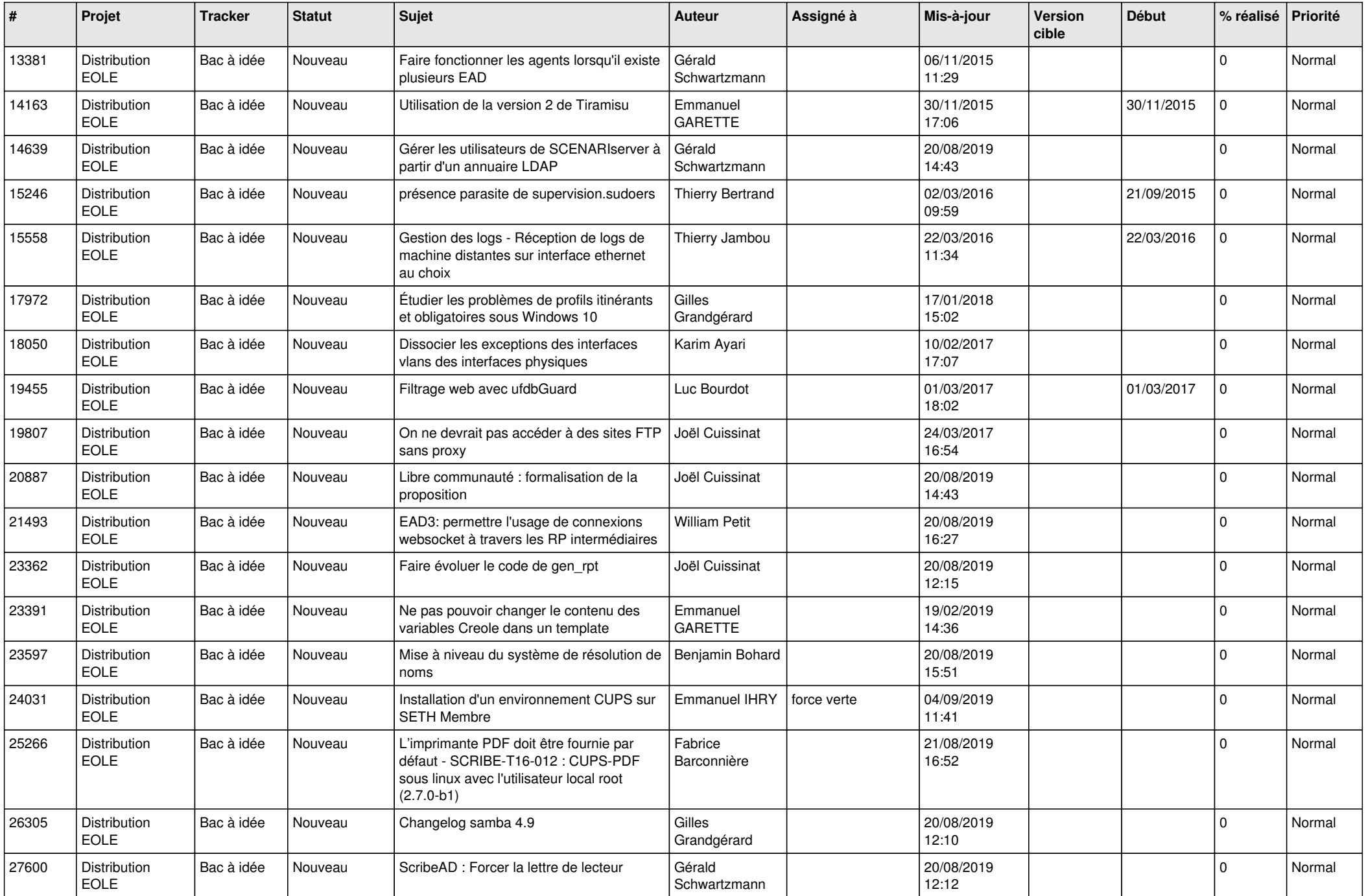

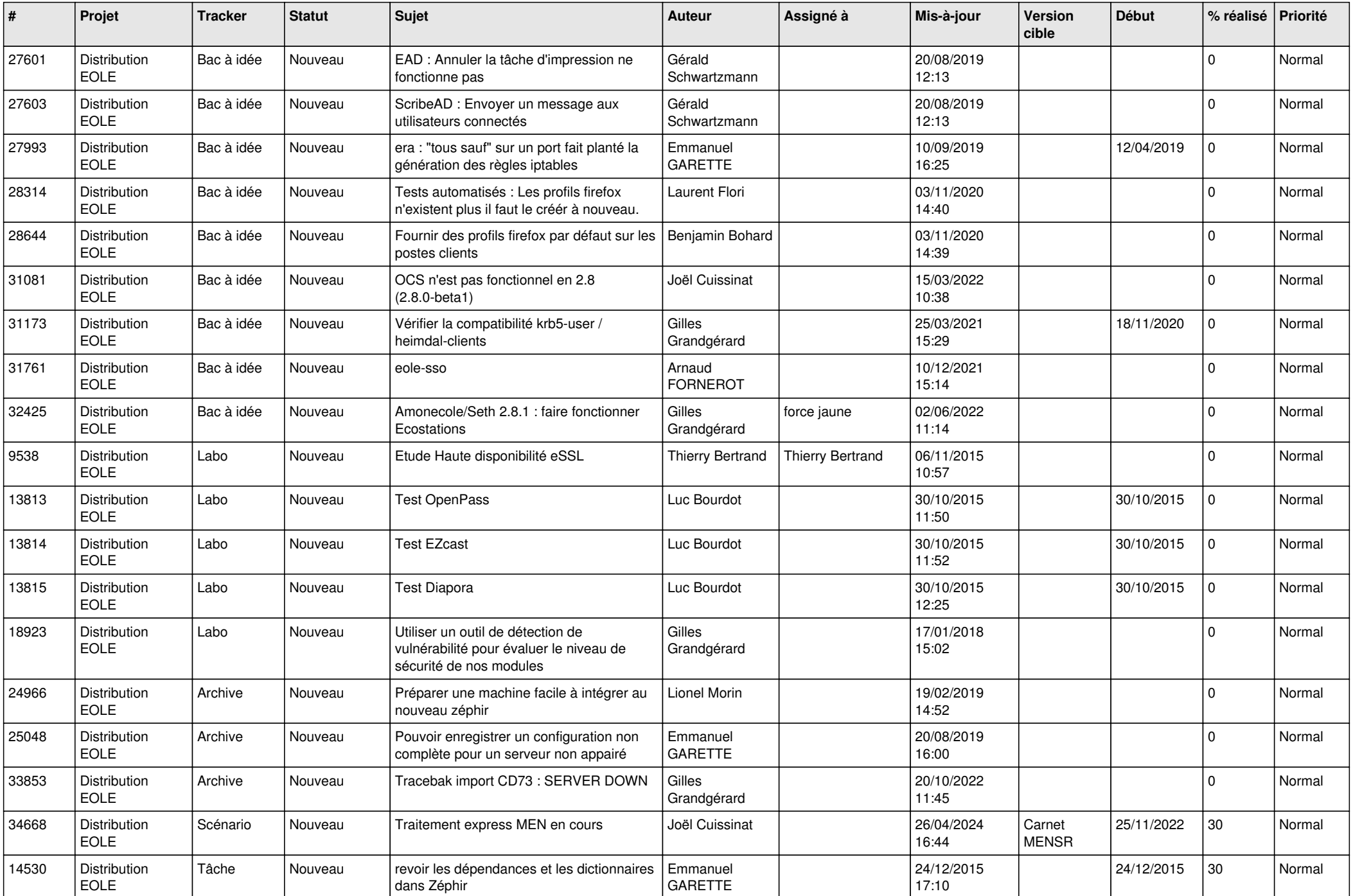

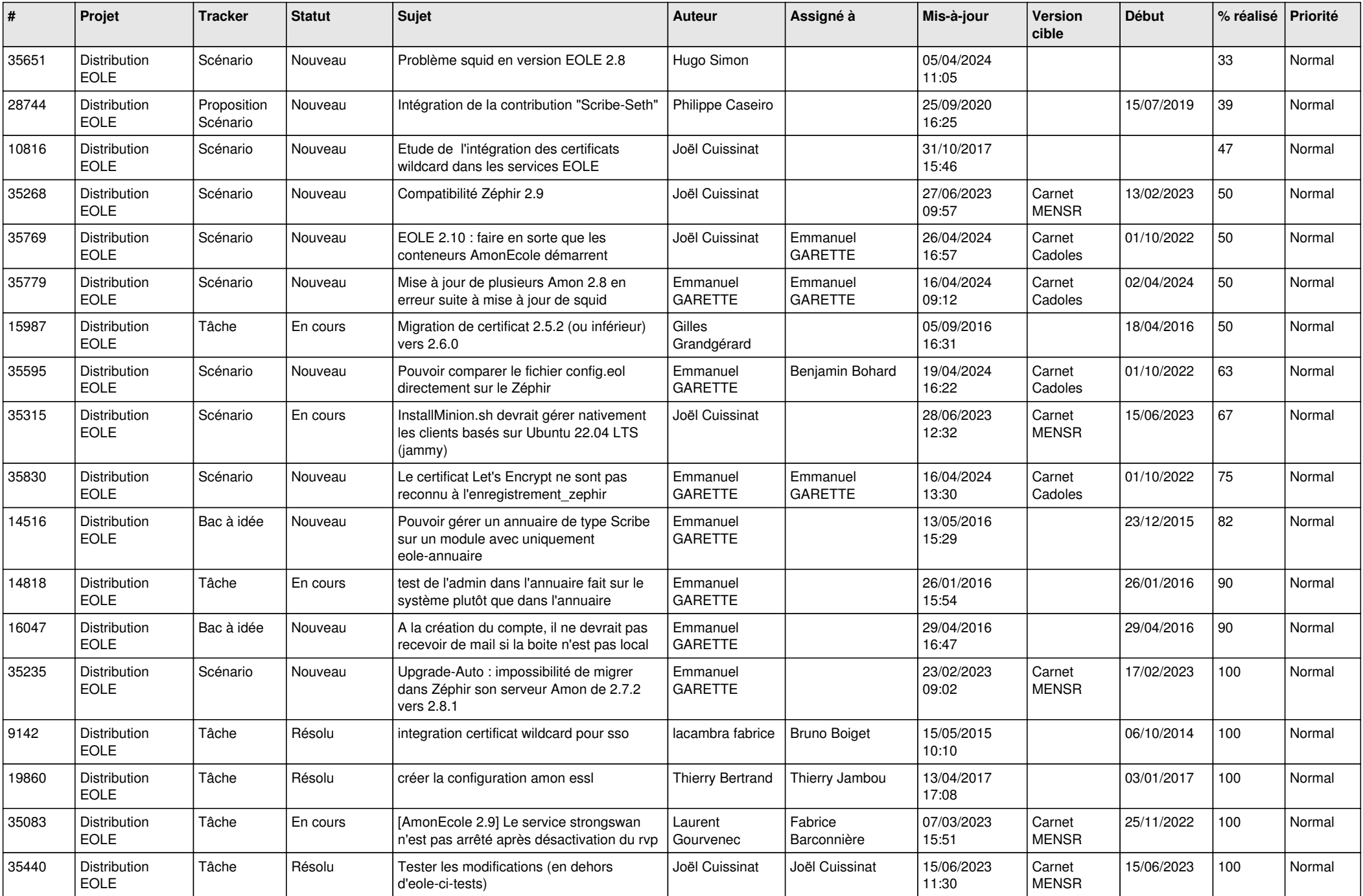

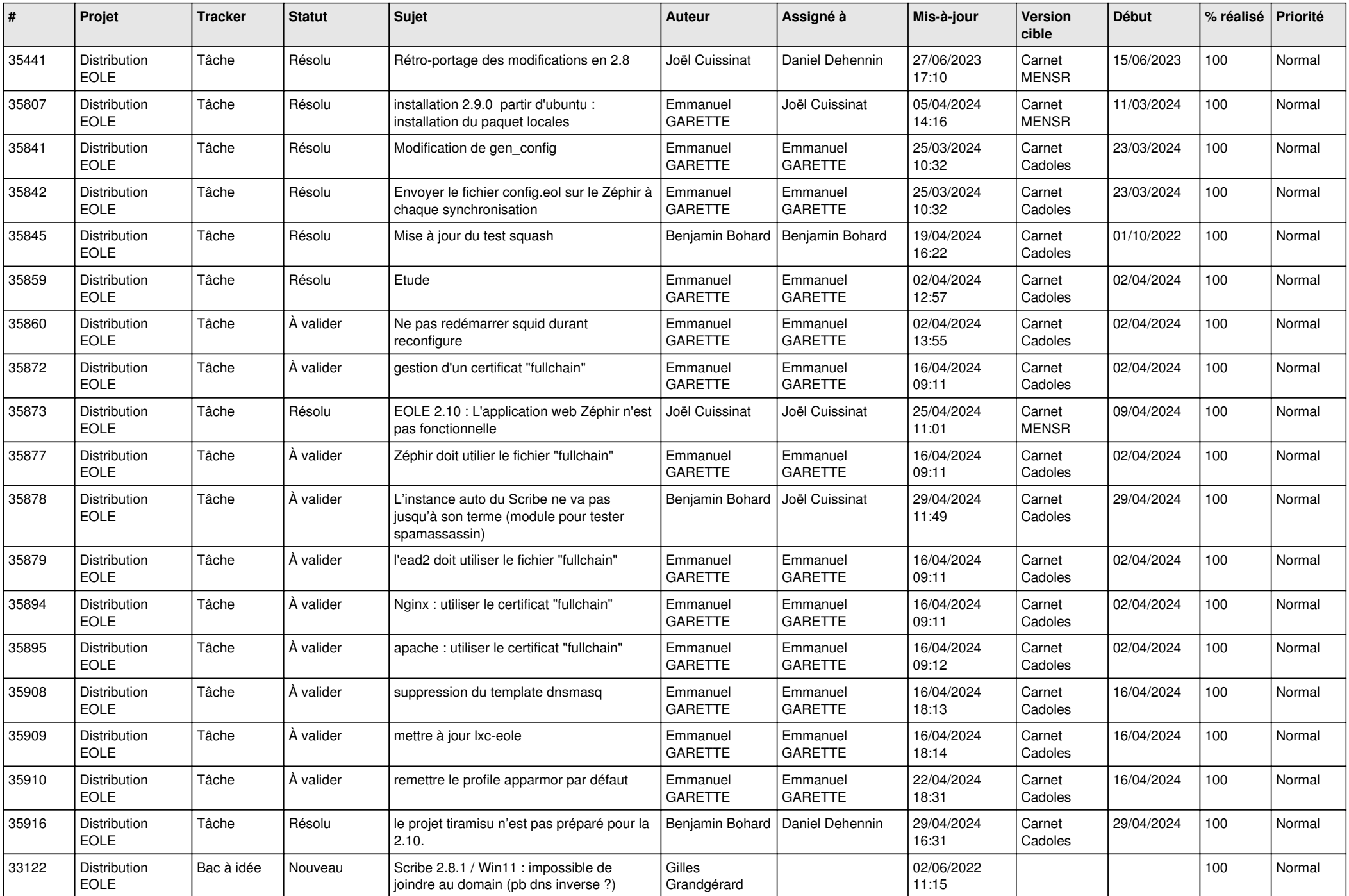

![](_page_28_Picture_73.jpeg)

**...**